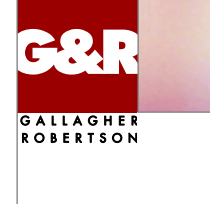

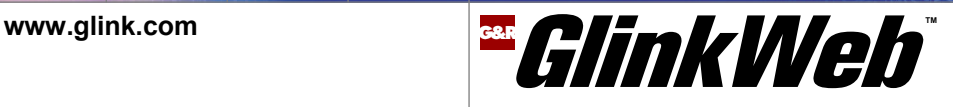

# Web-enable, enhance, and integrate your Enterprise data

## **What is Glink?**

Glink is a terminal emulation package chosen by more than 600,000 users world wide for connecting to legacy systems. Customers use Glink to access typical transactional and database applications running on Bull, IBM, DEC, UNIX and Linux systems. There are two versions of Glink: a native Windows version that runs on all supported Windows releases, including 64-bit platforms, and a Java version that runs on any platform that supports the Java 2 Runtime Environment. G&R have marketed and continuously supported Glink since 1984 on a variety of platforms. The terminal emulations are robust, reliable and complete.

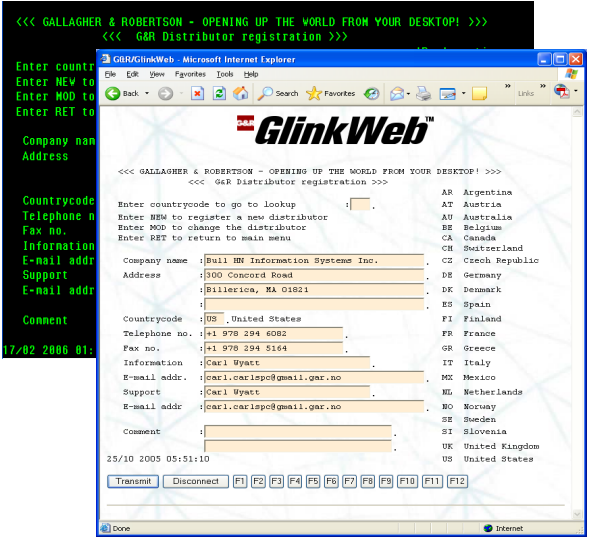

# **Effortless transition from terminal emulation to browser**

#### **What is GlinkWeb?**

GlinkWeb is a server-side version of Glink. It combines a browser front-end with the Glink terminal emulation engines to connect browser users to legacy applications written for a terminal interface. GlinkWeb maps legacy application screens to HTML 'on-the-fly'. Browser users see the screens in their browser window, giving them 'terminal like' access to the legacy applications. You can replace your terminal emulators! Web enabling using GlinkWeb needs no changes whatsoever to the legacy applications. Once you install GlinkWeb on your web server, you can give your browser users access to any of your legacy application.

## **Why do you need GlinkWeb?**

You need to extend access to your legacy applications to more employees and to external users such as your suppliers, customers or subscribers but the user interface is difficult to handle for these new users and the installation of an application specific terminal emulator on their desktop is difficult or impossible.

By web enabling your legacy applications, GlinkWeb gives these new users easy and direct access to selected information from your legacy systems. You are able to improve customer satisfaction, keep your business partners loyal and reduce your front-office costs.

# **With GlinkWeb**

- your users need only a standard browser; there is no need to install and maintain a terminal emulator
- your application presentation is updated to an intuitive userfriendly interface
- you do not have to change your legacy applications
- you can be operational on the Web in the very short term and then improve further at your own pace

Simply install GlinkWeb and, with no further effort, it will convert your legacy application terminal dialog into HTML pages accessible from browsers. Our Java scripts make the browser feel like a terminal. With a little effort, you can do much more.

#### **On installation, you get:**

- Immediate access to legacy applications
- Robust terminal emulation in a browser window
- Customizable default pages for screen display
- Data entry fields with 3D effect
- Mouse-activated function keys

# **With a minimum of effort, you can:**

- Customize all or selected legacy screens
- Use any Web page technique for display and input
- Automate dialog steps
- Combine data from multiple legacy screens
- Combine data from multiple sources

# *ElinkWeb*

# **The GlinkWeb Forms Assistant is your friend and helper**

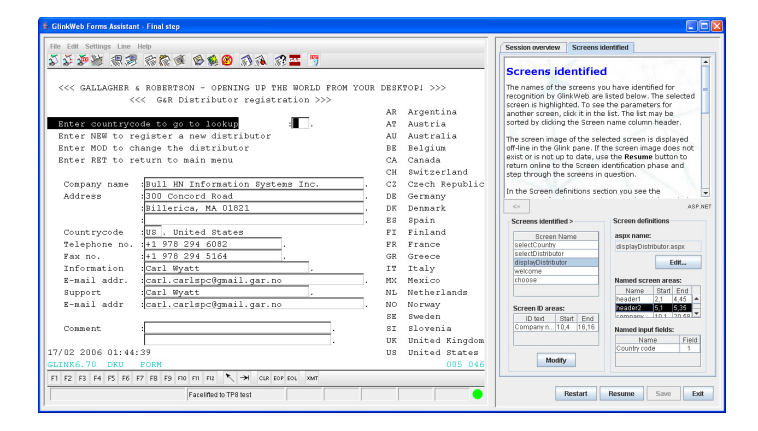

# **The Visual Studio/Visual Web Developer Environment**

Step through your legacy application identifying the screens you would like to use in your new service oriented application. Then on-line or off-line, assign logical names to input fields and screen areas that you will use. You have a Glink screen in the left pane of the Assistant, and you select fields and areas by simply marking the area on the screen.

The Forms Assistant will produce a web page for each screen; either a Java Server Page or an ASP.NET page depending on your development environment. Now all you have to do is to configure GlinkWeb in your Integrated Developer Environment (IDE), and you can customize the pages to give your new presentation.

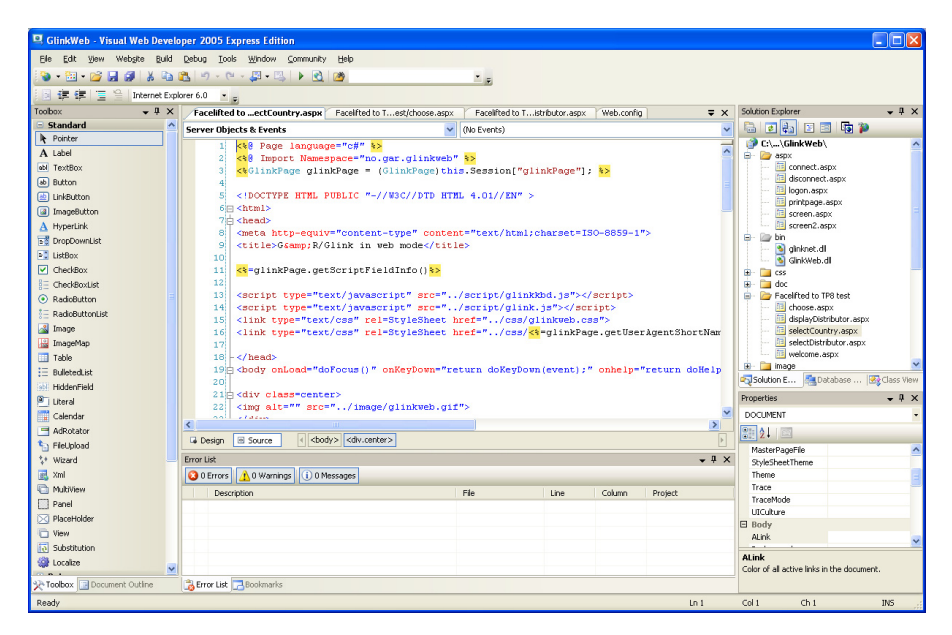

In Visual Studio or Visual Web Developer 2005, you simply open the GlinkWeb directory as a Web site. GlinkWeb and the screens you have identified appear in the Solution Explorer as folders, and you can simply open the folder corresponding to the application you are working on, and go to work modifying the ASP.NET pages.

The full power of the environment is available to you, including the ability to launch GlinkWeb from the environment, and test your new application, using the debugging tools.

In a Java environment, you would use Eclipse or a similar IDE to modify the Java Server Pages produced by the Forms Assistant.

# **Your business benefits**

- You make your legacy applications available without the need for a terminal emulation package
- Installation and configuration are centralized; you can manage thousands of users with a fraction of the effort
- You can secure and encrypt your applications with standard HTTPS/SSL
- You can customize the presentation of your applications for mobile devices such as PDAs, smart phones and cell phones
- You can simplify complex legacy applications, perhaps splitting the functionality to present several different views of the application, each customized to make it simple to use
- You can make customized views available to internal and external users such as your suppliers or customers
- You can reach out to the general public if you are a government agency
- You can combine data from different legacy applications with images and data from other sources to build composite service oriented applications
- You preserve your investment in your legacy applications by using the functionality in new ways for new user groups, while leaving the legacy code absolutely unchanged

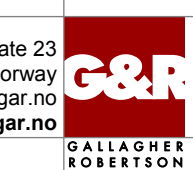

Kongens gate 23 NO-0153 Oslo, Norway Tel: +47 23 35 78 00. E-mail: info@gar.no **www.gar.no**